#### **Лекция №6. Строки**

•Представление строк в языке Си

•Представление многострочного текста

Ввод-вывод строк

Обработка строк

#### **Представление строк в языке Си**

В языке Си **строка** - это **массив символом**, который заканчивается **нуль-символом** (символ с кодом 0).

**Нуль-символ** сигнализирует о фактическом конце строки.

$$
\begin{array}{c|cccc}\n0 & 1 & 2 & 3 & 4 & 5 \\
\hline\n0 & p & 1 & 1 & 1 & 1 \\
\end{array}
$$
\n
$$
\begin{array}{c|cccc}\n0 & 1 & 2 & 3 & 4 & 5 & 6 & 7 & 8 \\
\hline\n0 & p & 1 & 1 & 1 & 1 & 1 \\
\end{array}
$$
\n
$$
\begin{array}{c|cccc}\n0 & 1 & 2 & 3 & 4 & 5 & 6 & 7 & 8 \\
\hline\n\end{array}
$$
\n
$$
\begin{array}{c|cccc}\n\hline\n0 & p & 1 & 1 & 1 & 1 & 1 \\
\end{array}
$$
\n
$$
\begin{array}{c|cccc}\n\hline\n0 & p & 1 & 1 & 1 & 1 \\
\end{array}
$$

# **Объявление строк**

#### **char** <имя массива>**[**<размер массива>**];**

<размер массива> – целочисленное выражение

<размер массива> = **<кол-во символов> + 1**

Размер памяти, выделяемой под строку:

Кол-во байт = <размер массива>

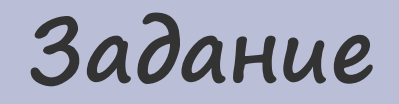

#### Объявите строку для хранения своей фамилии,

имени и отчества

#### **Решение задания**

Определим длину ФИО: пусть ФИО составляет 34 буквы вместе с 2-мя пробелами

Объявим строку длиной 35 символов (34 символа для ФИО + 1 символ для нуль-символа)

**char FIO[35];**

#### **Инициализация строк**

Инициализация символьными константами

**char** <имя массива>**[**[<размер массива>]**] = {**<символ. константа 1> [**,** <символ. константа 2>]**, '\0'};**

•Инициализация строковой константой

**char** <имя массива>**[**[<размер массива>]**] =** <строковая константа>**;**

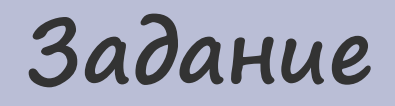

Объявите строку для хранения 30 символов, различными способами запишите в нее «пустую» строку (которая не содержит символов)

#### **Решение задания**

•Так как строка должна хранить 30 значимых символов, то длина строки составляет 31 символ (дополнительный символ для нуль-символа).

«Пустая» строка не содержит значащих символов, но содержит нуль-символ.

**1) char EmptyStr[31] = {'\0'}; // 1-й вариант**

**2) char EmptyStr[31] = ""; // 2-й вариант**

# Обращение к символу строки

•Обращение к символу строки – это обращение к элементу массива:

<имя массива>[<индекс символа>]

str 
$$
\begin{array}{|c|c|c|c|c|c|c|c|} \hline 0 & 1 & 2 & 3 & 4 & 5 & 6 & 7 & 8 \\ \hline \hline \Pi & p & | & M & e & p & 0 & 0 \\ \hline \end{array}
$$

# Обращение к подстроке

•Обращение к подстроке – это обращение ко 2-й части cmpoku:

#### <имя массива> + <индекс символа>

<индекс символа> - индекс символа, с которого начинается подстрока

$$
str \quad \frac{0}{\prod p \mid u} \boxed{M} \frac{3}{\ell} \frac{4}{p \mid 0}
$$

## Задание

#### Дана строка FIO, содержащая Ваше ФИО, напечатайте первые буквы фамилии, имени и отчества

Используя конструкцию printf ("%s", <строка>), напечатайте свое имя и отчество, используя CMPOKY FIO

#### **Решение задания**

Пусть объявлена строка, содержащая ФИО **char FIO[] = "Козлов Антон Петрович";** 0 1 2 3 4 5 6 7 8 9 10 11 12 13 14 15 16 17 18 19 20 21  $FIO | K | O | 3 | \pi | O | B | 1 A | H | T | O | H | 1 C | T | P | O | B | M | V$ 

Первые буквы фамилии, имени и отчества располагаются в позициях с индексами 0, 7 и 13 **printf("%c%c%c", FIO[0], FIO[7], FIO[13]);**

Имя и отчество располагаются, начиная с индекса 7 **printf("%s", FIO+7);**

# **Представление многострочного текста в языке Си**

•Многострочный текст представляется двумерным массивом типа char, каждая строка которого соответствует строке текста

Написание хороших программ требует ума, вкуса и терпения.

#### Б. Страуструп

Text

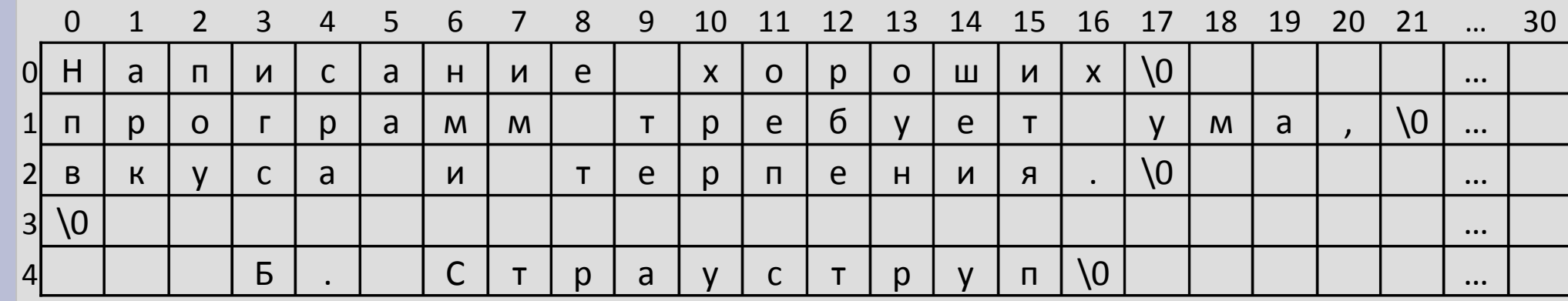

# **Объявление и инициализация многострочного текста**

•Инициализация текста строковыми константами

**char** <имя массива>**[**[<кол-во строк>]**][**<кол-во симв. в строке+1>**] = {**<строковая константа 1> [**,** <строковая константа 2>]**};**

## **Задание**

Создайте массив для хранения списка группы: ФИО каждого студента должно хранится в отдельной строке. Всего в группе 25 студентов, самое длинное ФИО составляет 28 букв.

Запишите в список группы ФИО 3-х студентов.

#### **Решение задания**

Объявим массив для хранения списка студентов и запишем ФИО 3-х студентов

**char students[25][29]= {"Козлов Антон Петрович", "Абрамов Иван Иванович", "Жук Петр Петрович"};**

# **Обращение к символам**

**многострочного текста**

•Обращение к символу текста:

<имя массива>**[**<индекс строки>**][**<индекс симв. в строке**]**

•Обращение к строке текста:

<имя массива>**[**<индекс строки>**]**

### Задание

#### Замените в ФИО 2-го студента пробелы на символы

подчеркивания '\_'

Напечатайте ФИО 3-го студента из списка

#### **Решение задания**

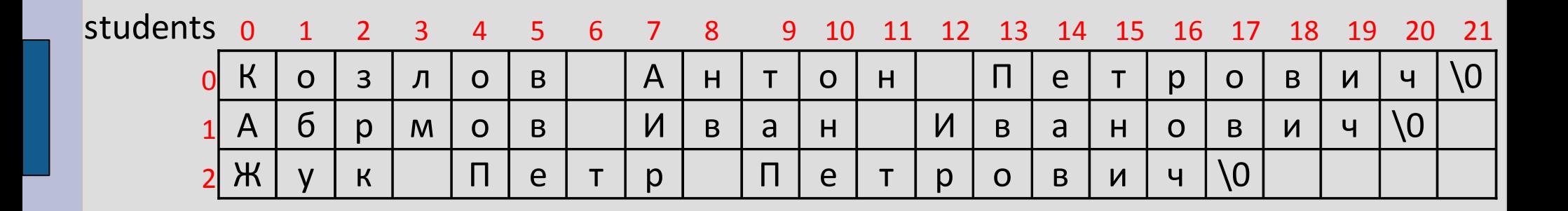

Пробелы в ФИО 2-го студента располагаются в позициях с индексами 6 и 11 **FIO[1][6]= '\_'; FIO[1][11]= '\_';**

ФИО 3-го студента — это строка текста с индексом 2 **printf("%s", FIO[2]);**

# **Ввод строк (библиотека stdio.h)**

**char \*gets( char \*str );**

**Прочитать строку с клавиатуры**

В конец строки добавляется нуль-символ.

Возвращается NULL, если возникла ошибка ввода.

**// Вводим название города // (название не более 20 символов) char city[21]; gets( city );** 

## **Вывод строк (библиотека stdio.h)**

**int puts( const char \*str );** 

**Напечатать строку на экране**

В конце строки записывается символ новой строки.

Возвращается значение < 0, если возникает ошибка вывода.

```
// Выводим название города
char city[21]= "Volgograd"; 
puts( "Our city is" ); 
puts( city );
```
Our city is Volgograd

# **Вывод строк (библиотека stdio.h)**

**printf()** со спецификатором вывода **%s**

**Форматированная печать строки на экране**

```
// Выводим название города
char city[21]= "Volgograd";
printf("Our city is %s" , city );
```
Our city is Volgograd

### **Задание**

Дан двумерный символьный массив **char txt[3][21]**, запросите у пользователя его ФИО и запишите в первую строку текста фамилию, во вторую — имя, в третью — отчество. Напечатайте на экране фамилию и инициалы пользователя, например, **Иванов И. К.**

#### **Решение задания**

#### **char txt[3][21]; // текст для хранения ФИО**

```
// Вводим ФИО
puts("Input your family name");
gets(txt[0]);
```

```
puts("Input your name");
gets(txt[1]);
```

```
puts("Input your patronymic");
gets(txt[3]);
```
**// Выводим фамилию и инициалы printf("%s %c. %c.", txt[0], txt[1][0], txt[2][0]);**

**Обработка строк**

В языке Си нет встроенных операций для работы со строками, но имеются библиотечные функции для обработки строк

# **Обработка строк (библиотека string.h)**

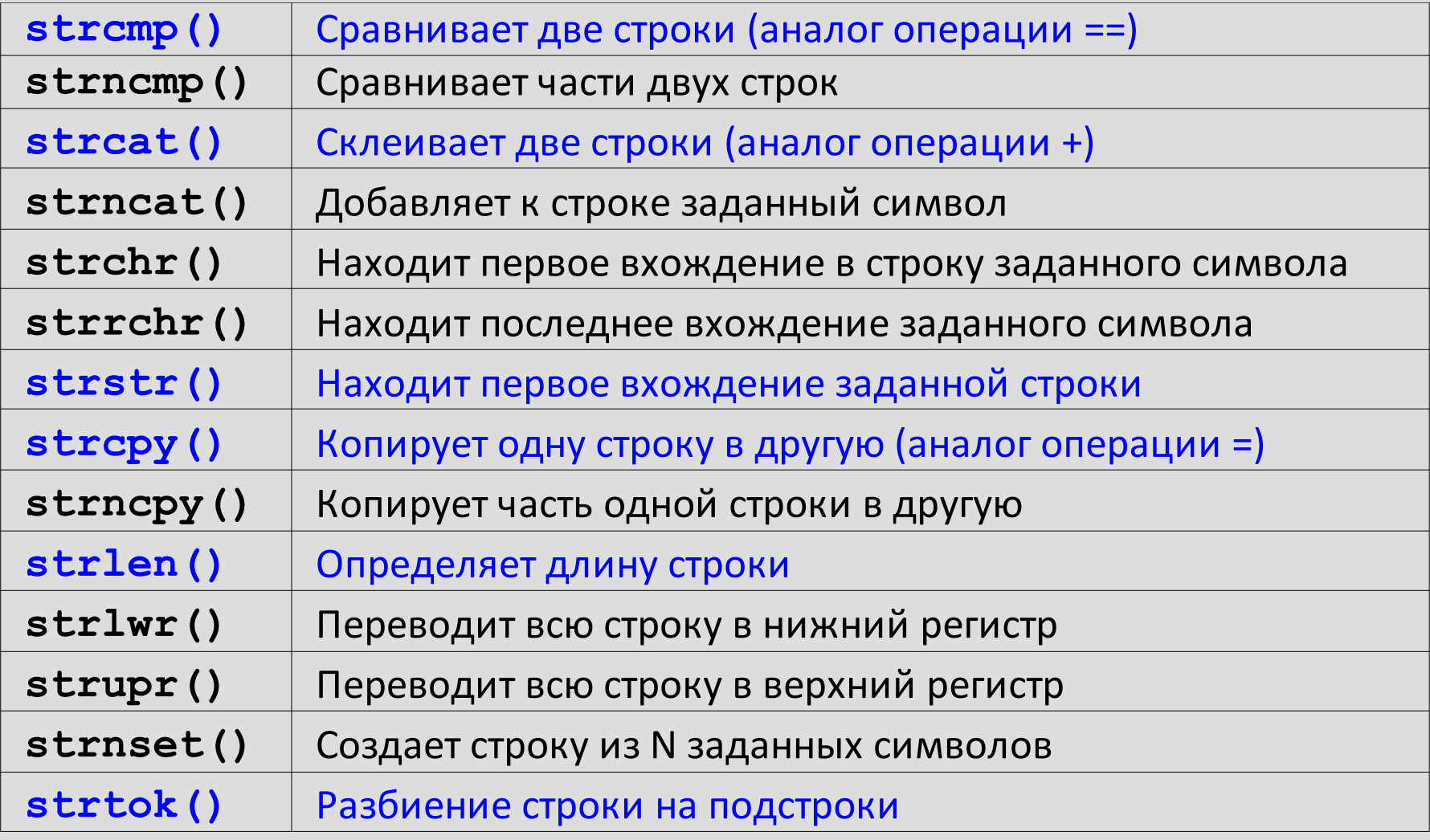

# Обработка строк

# (δυδλυοmeκu string.h, tchar.h, stdio.h, ctype.h)

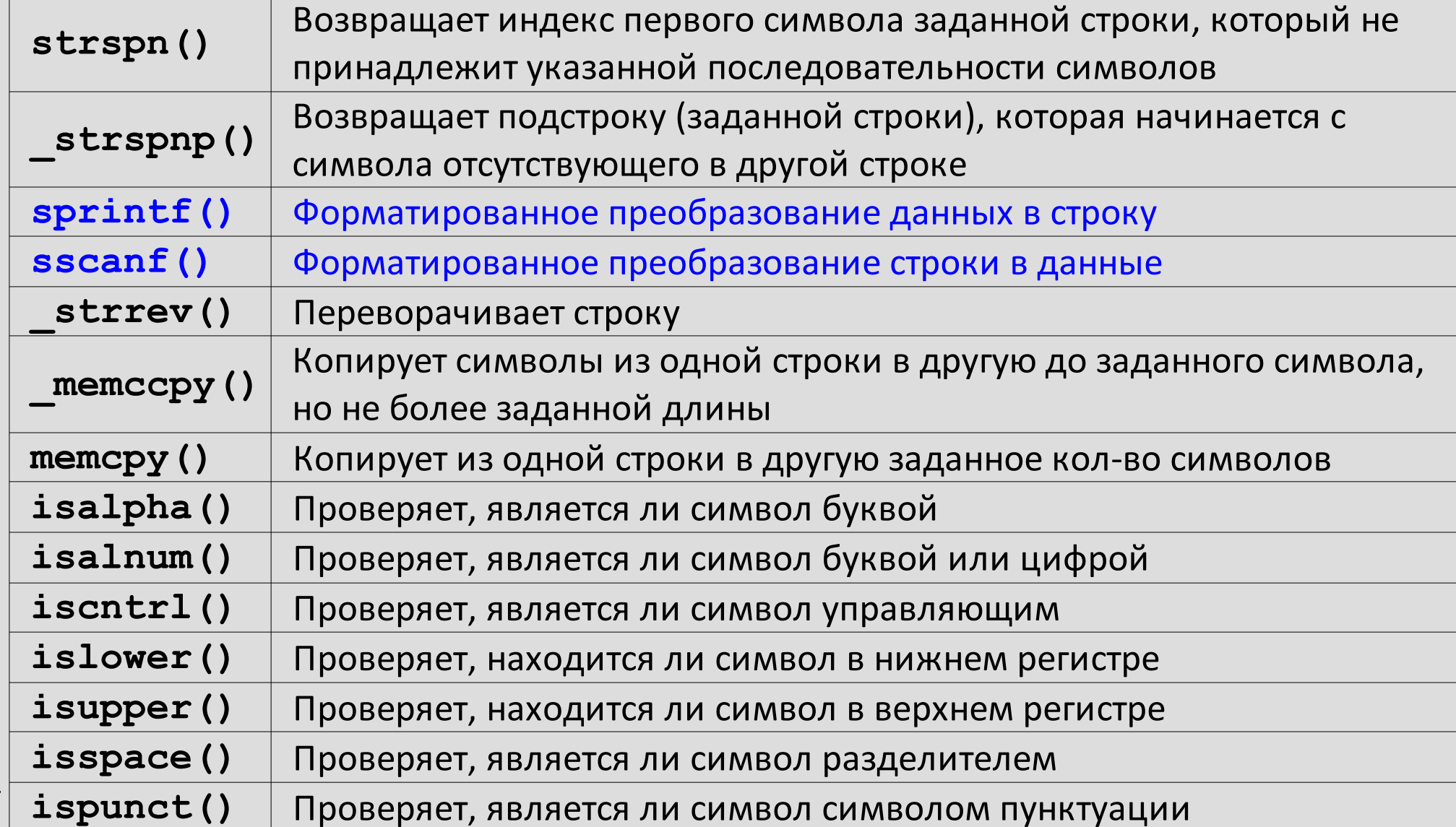

 $27$ 

#### **Сравнение строк**

**int strcmp(const char \*str1, const char \*str2); Сравнивает две строки** str1 **и** str2, возвращает  $< 0 - str1 < str2$ ,  $0 - str1 = str2$ ,  $> 0 - str1 > str2$ . **// Сравниваем ФИО char FIO\_1[31]= "Ivanov Ivan"; char FIO\_2[31]= "Ivanov Roman"; char relation; // соотношение ФИО if (strcmp(FIO\_1, FIO\_2) < 0) relation = '<'; else if(strcmp(FIO 1, FIO 2) = = 0)** relation =  $!=$ '; **else if(strcmp(FIO\_1, FIO\_2) > 0) relation = '>'; printf("%s %c %s", FIO\_1, relation, FIO\_2);**

28

#### **Склеивание строк**

**char \*strcat(char \*strDestination, const char \*strSource);**

**Склеить две строки** strDestination **и** strSource, **результат поместить в** strDestination

```
// Склеиваем ФИО
char FIO[31]= ""; 
char LastName[]= "Ivanov", Name[]= "Ivan",
      Patronymic[]= "Ivanovich";
```
**strcat(FIO, LastName); strcat(FIO, " "); strcat(FIO, Name); strcat(FIO, " "); strcat(FIO, Patronymic); puts(FIO);**

#### Ivanov Ivan Ivanovich

## **Копирование строк**

**char \*strcpy(char \*strDestination, const char \*strSource);** 

**Скопировать содержимое строки** strSource **в строку** strDestination

```
// Создаем копию строки
char str[]= "Example"; 
char copy[31]= "";
```

```
strcpy(copy, str); 
puts(copy);
```
#### Example

### **Поиск подстроки**

**char \*strstr(const char \*str, const char \*strSearch);** 

**Найти в строке** str **первое вхождение подстроки** strSearch

•Результатом является 2-я часть строки str, начинаю $u$ аяся с подстроки strSearch.

**// Поиск имени и отчества в ФИО char FIO[31]= "Ivanov Ivan Ivanovich";** 

**puts( strstr(FIO, " ") + 1 );**

Ivan Ivanovich

### **Разбиение строки**

**char \*strtok(char \*strToken, const char \*strDelimit);**

**Разбивает строку** strToken **на подстроки, ориентируясь на разделители** strDelimit

Результатом однократного вызова функции является замена первого разделителя в строке на нуль-символ.

 Дополнительно функция возвращает начало следующей подстроки (если подстрок уже нет, то возвращается NULL).

### Разбиение строки

- •При повторных вызовах функции strtok() в качестве первого параметра указывается NULL. В этом случае следующий разделитель заменяется нуль-символом и возвращается начало следующей подстроки.
- •ВНИМАНИЕ: Результирующие строки находятся рядом друг с другом и имеют разную длину. Соблюдайте осторожность при их модификации: в случае превышения размера будет испорчена соседняя строка.

### **Разбиение строки**

```
char string[] = "A string\tof,,,tokens"; // исходная строка
char seps[]   = " ,\t"; // строка разделителей
char *token; // ссылка на начало подстроки
```

```
token = strtok(string, seps); // выделение первой подстроки
while(token != NULL)
```

```
 puts(token); // печать подстроки
  token = strtok(NULL, seps); // выделение следующей подстроки
```
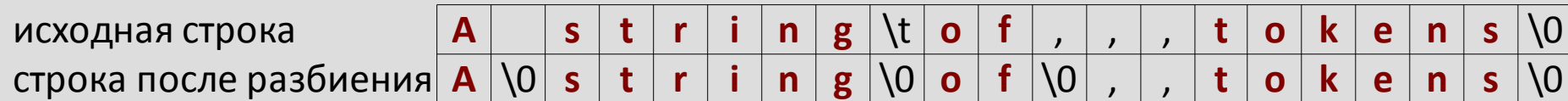

A string of tokens

**{** 

**}**

# **Преобразование строк в числа и наоборот (библиотека stdlib.h)**

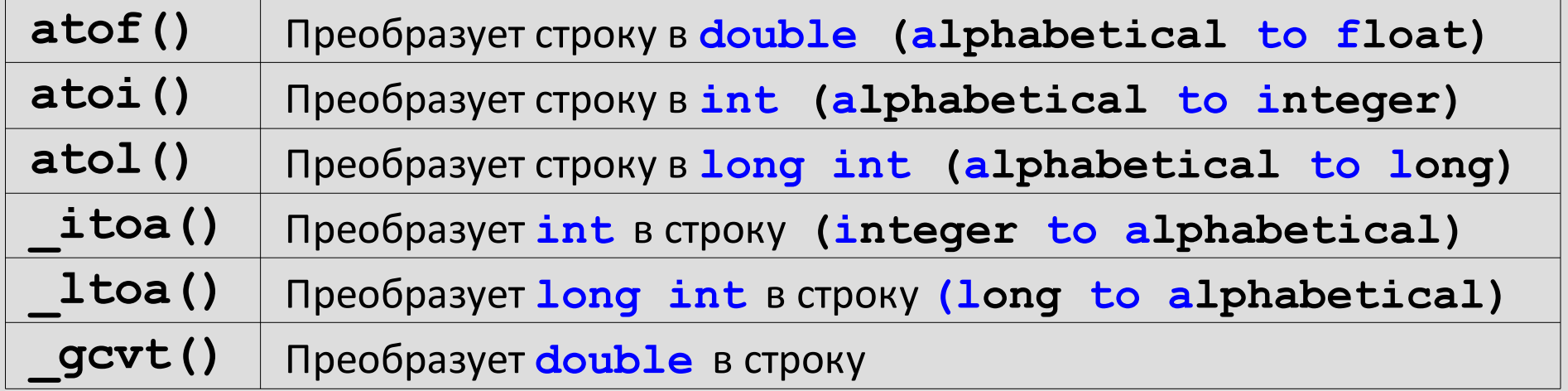

**Преобразование строк в числа и наоборот (библиотека stdlib.h)**

**char str[]= "1.2"; // вещественное число // строковой константой char buffer[21];**

**// Преобразование строки в число double d= atof(str); // d = 1.2 int i= atoi(str); // i = 1**

**// Преобразование числа в строку \_itoa(i, buffer, 10); // 10 – десятичная puts( buffer ); // система счисления**

**\_gcvt(d, 5, buffer); // 5 – кол-во значащих puts( buffer ); // разрядов**

1 1.2

36